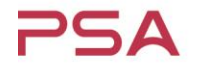

Copyright © by Passive System Alliance | All rights reserved.

PASSIVE SYSTEM ALLIANCE

# ADS Import S2P Solution

Copyright © by Passive System Alliance | All rights reserved.

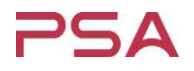

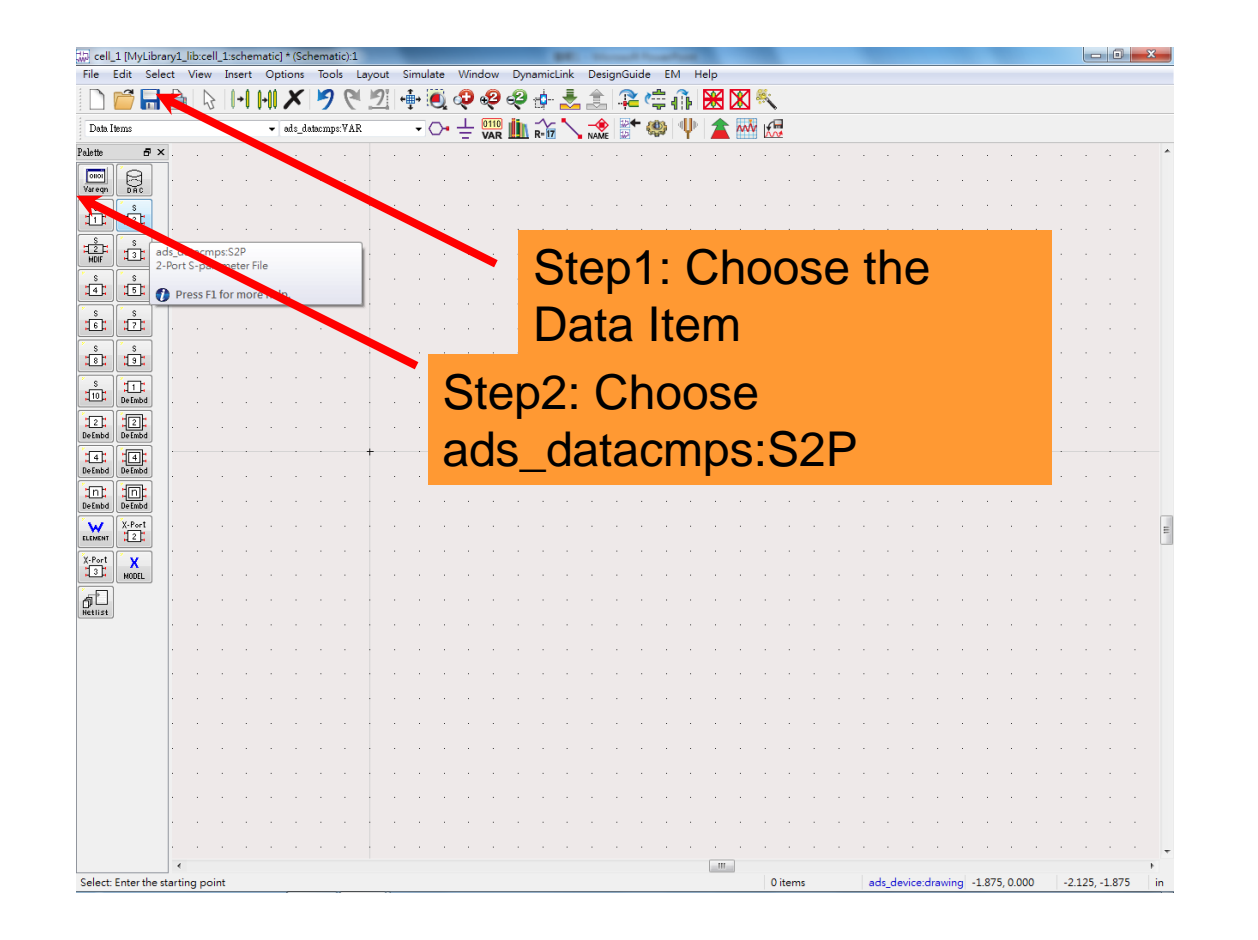

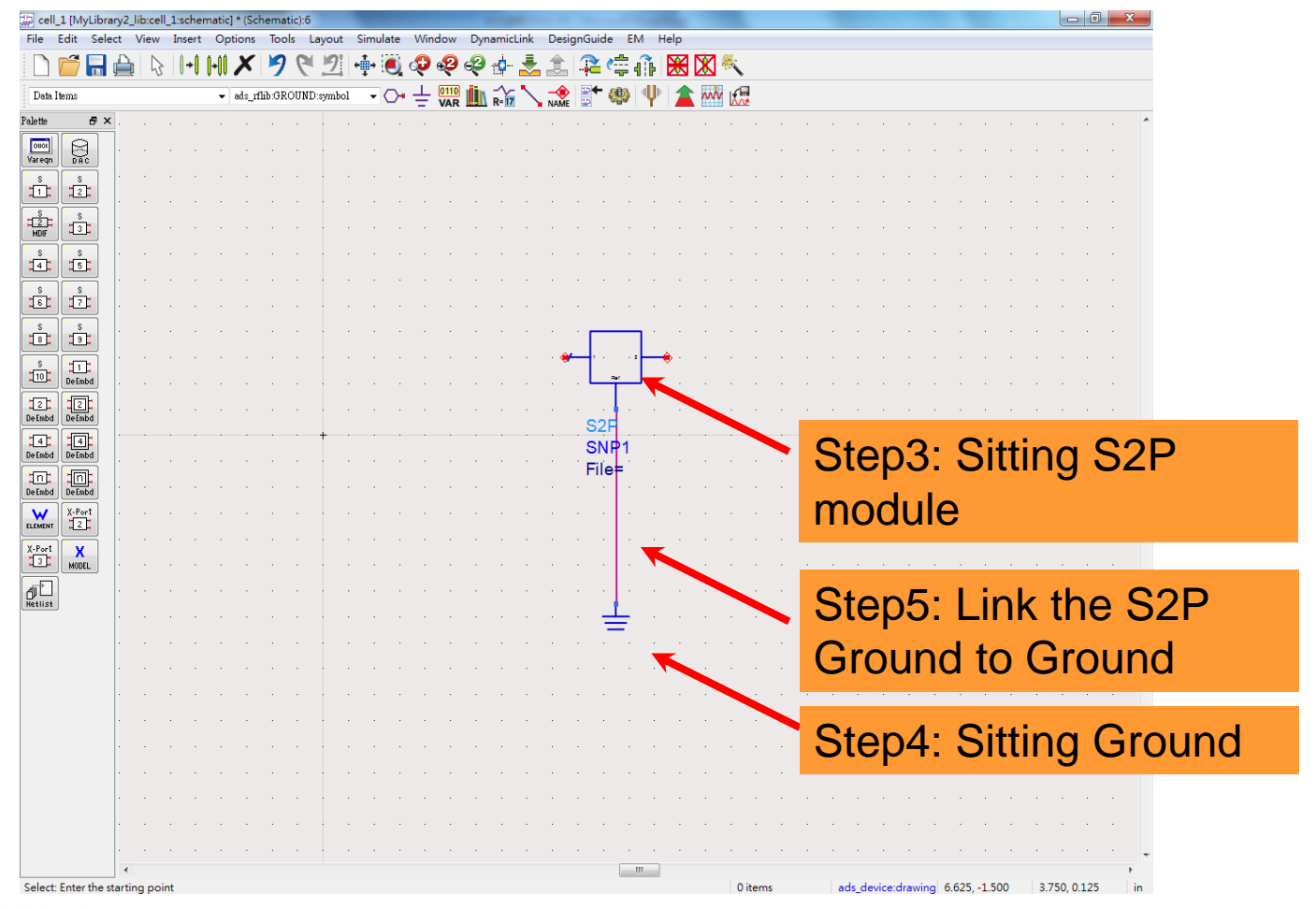

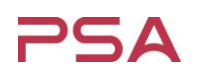

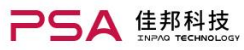

Contact | Sitemap | Language English | Search

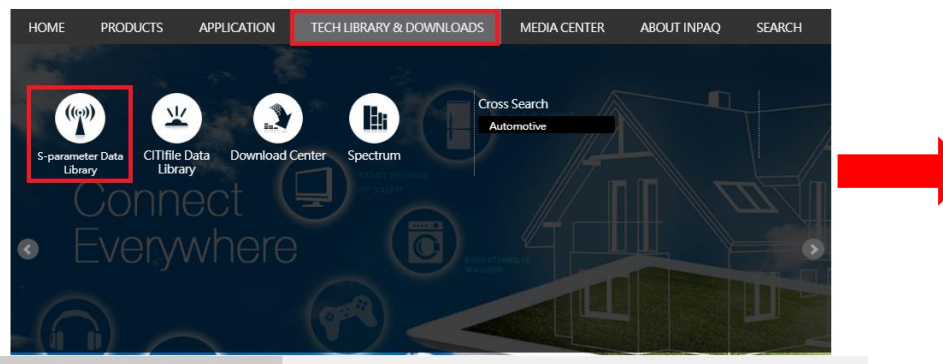

#### S-parameter Data Library

- **D** The data are subject to change without notice.
- **D** Version. 5.0 (Mar.29th, 2018)
- **D** Measurement Condition (PDF format)
- **D** ADS Import S2P Solution

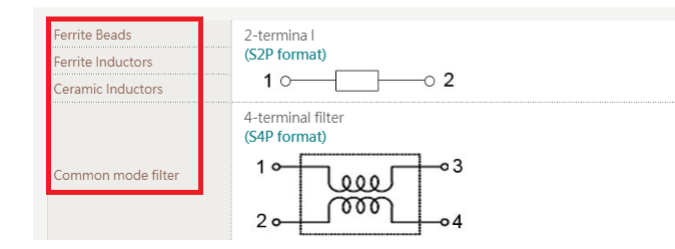

#### PASSIVE SYSTEM ALLIANCE INPAQ TECHNOLOGY CO., LTD.

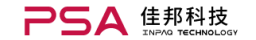

Contact | Sitemap | Language English v Search

**ABOUT INPAO SEARCH HOM PRODUCTS APPLICATION** TECH LIBRARY & DOWNLOADS **MEDIA CENTER** HOME > Tech Library & Downloads > S-parameter Data Library

#### S-parameter Data Library

The S-parameter Data Library of INPAO components is the data based on the actual measured S-parameters, it includes inductors, ferrite beads, three-terminal filters, and common mode filters. And it uses the common Touchstone format, which makes it possible for most simulators to read the data when simulating circuits.

#### **Software License Agreement**

This simulation model is not a guarantee of the product features. It is not responsible for any losses of any kind arising from use of this simulation model. And the content is subject to change without notice. This simulation model is copyrighted by INPAQ Corporation

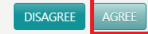

### Download the S2P file at: http://www.inpaq.com.tw/

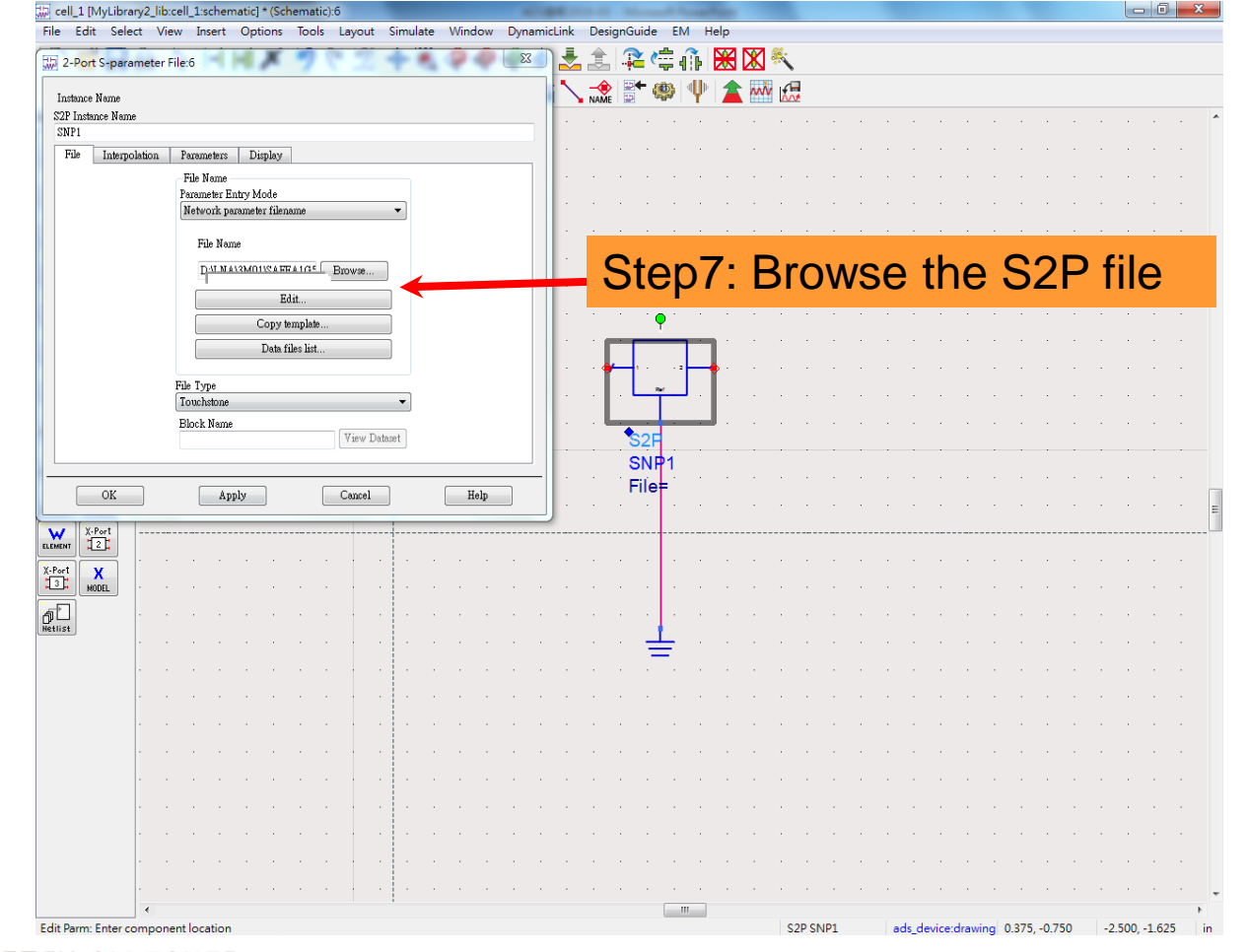

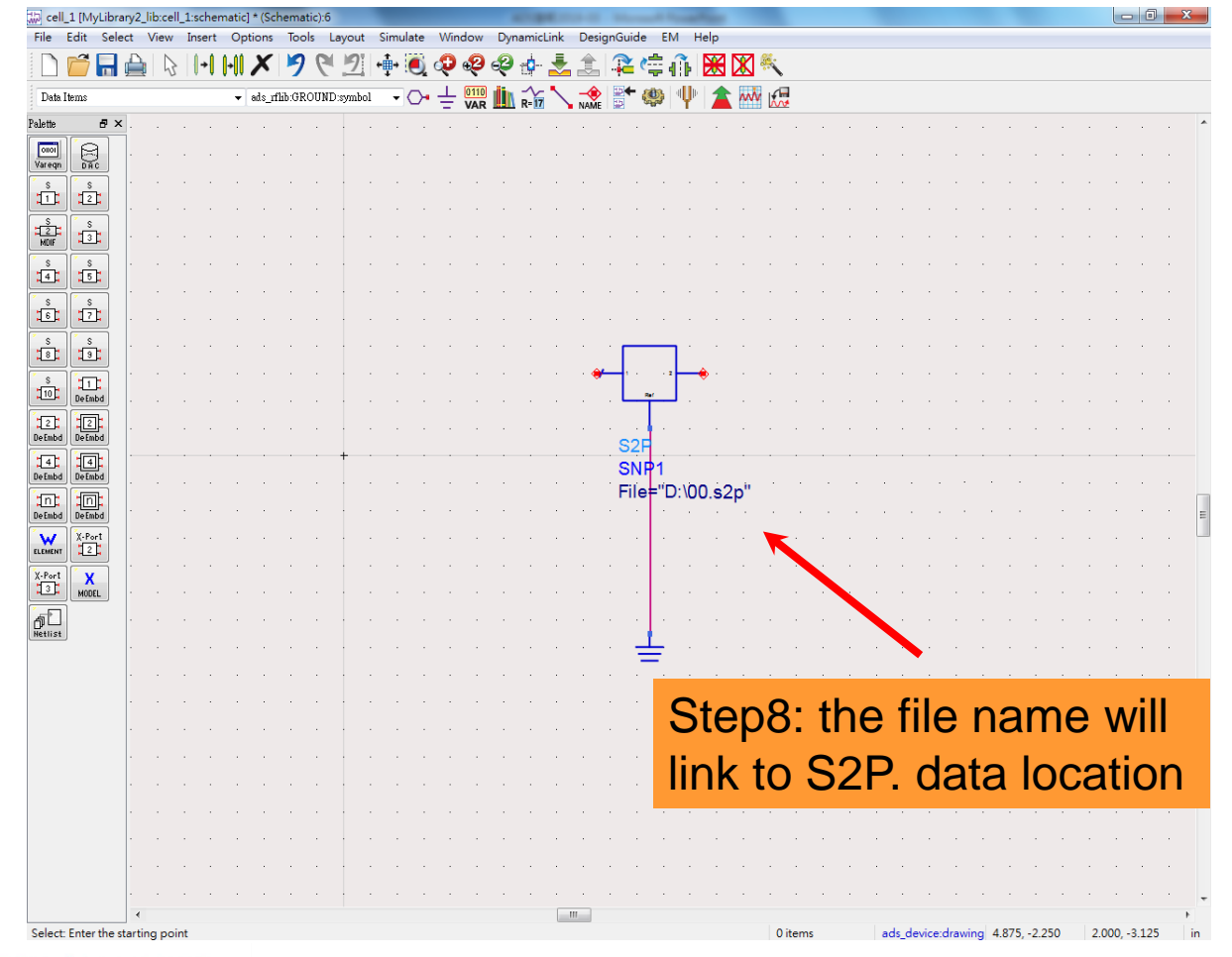

**PSA** 

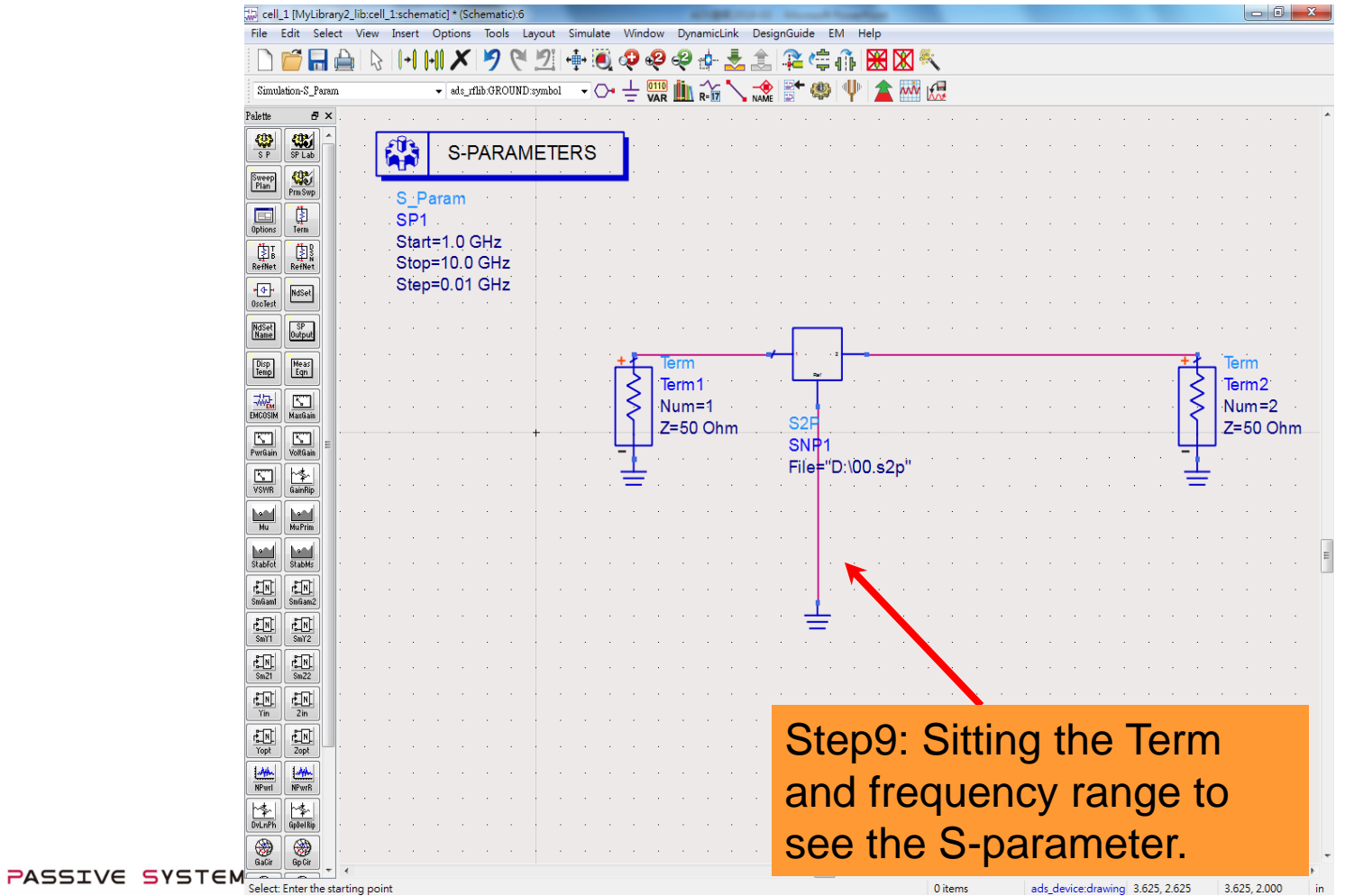

INPAQ TECHNOLOGY CO., LTD.

PS,

# Thank you

本資料均屬機密,僅供指定之收件人使用,未經寄件人許可不得揭露、複製或散佈本信件。

This message and any attachments are confidential and may be legally privileged. Any unauthorized review, use or distribution by anyone other than the intended recipient is strictly prohibited. If you are not the intended recipient, please immediately notify the sender, completely delete this documents, and destroy all copies. Your cooperation will be highly appreciated.